#### **Syslog**

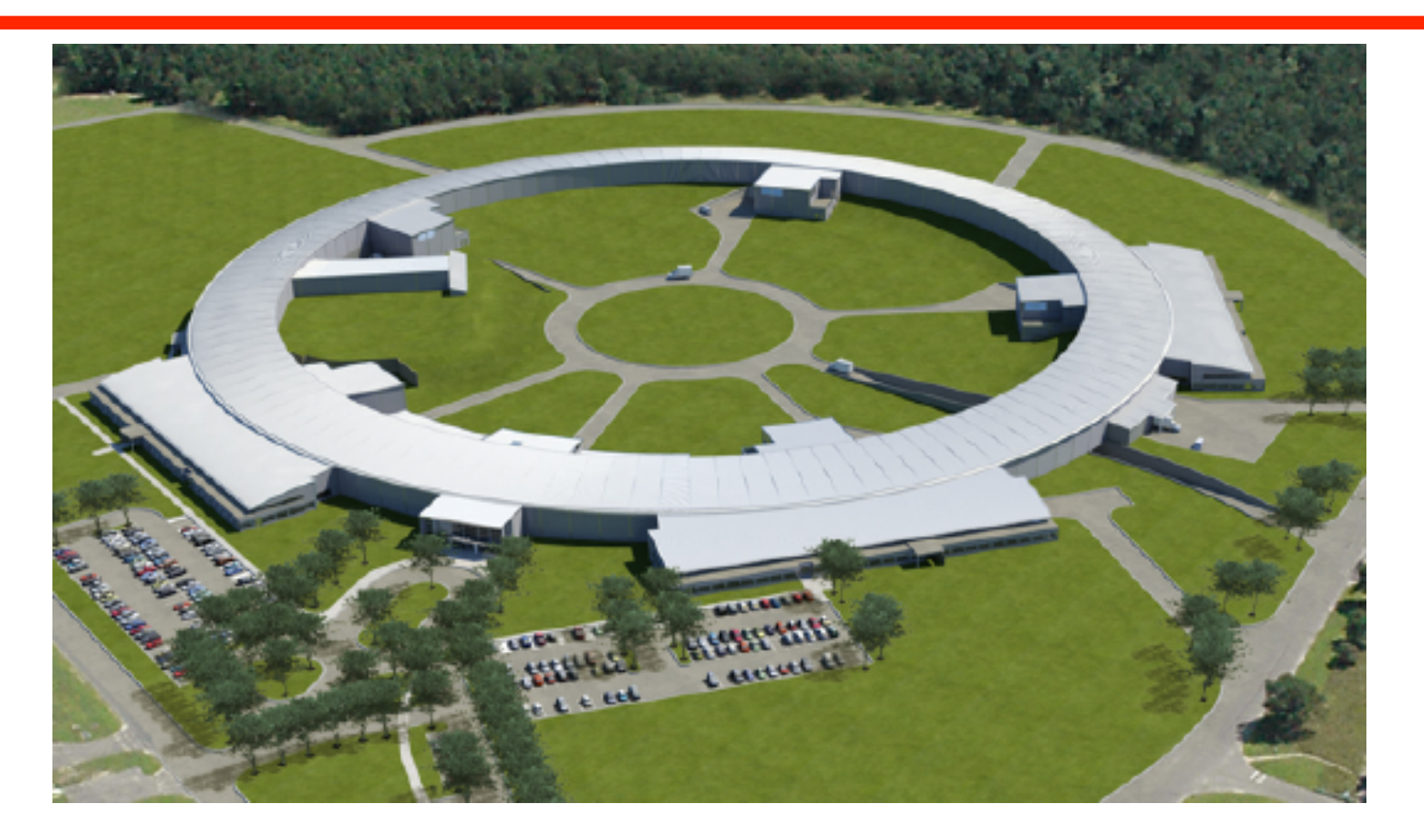

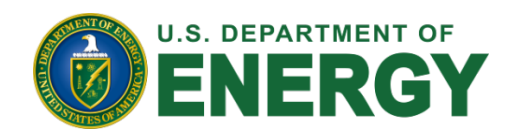

**Robert Petkus NSLS-II Controls Group 2010 Fall EPICS Collaboration Meeting October 12, 2010** 

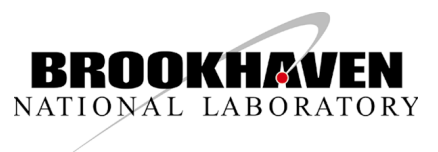

## **Outline**

- Syslog
- Rsyslog
- Syslog-ng
- Splunk
- LogZilla
- Test Bed

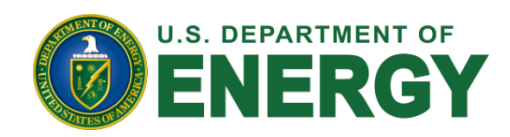

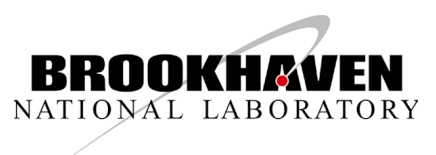

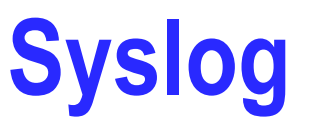

Syslog

- is the standard logging solution on UNIX/LINUX systems and network routers/switches
- has evolved over time with several implementations => syslog, rsyslog, syslog-ng
- employs a layered architecture separation of message content from transport
- reads and logs messages to log files, a console, and/or other systems
- supports output to named pipes (FIFOs) and remote logging (traditionally UDP/514)
- generates messages composed of (5) parts: Time Stamp, Program name, Facility, Priority,

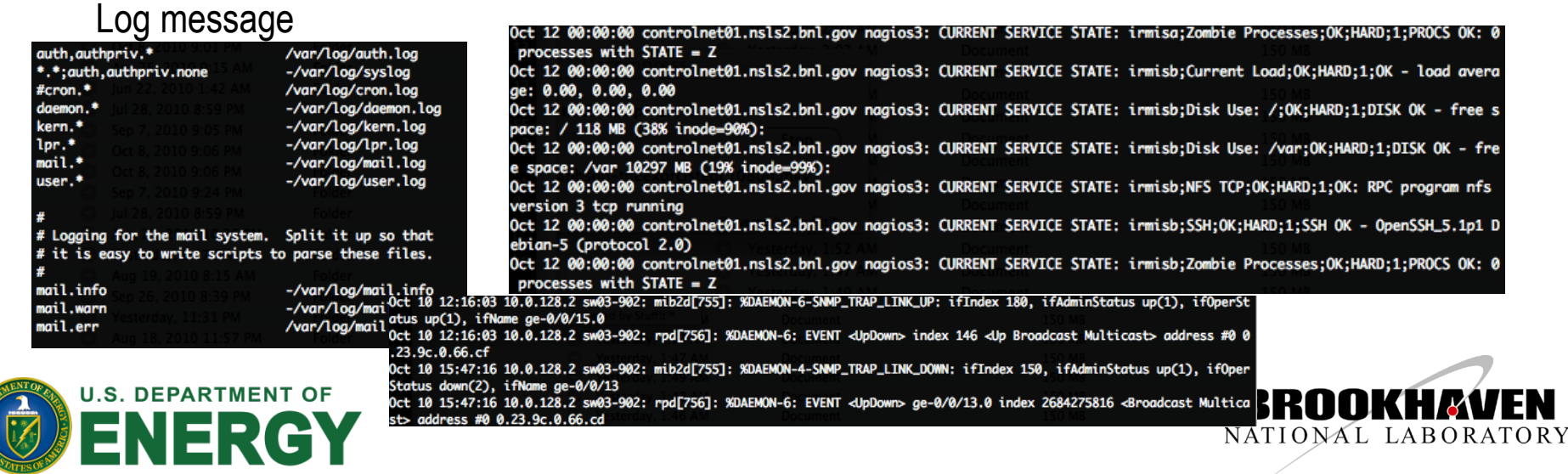

### **Syslog Configuration Rules**

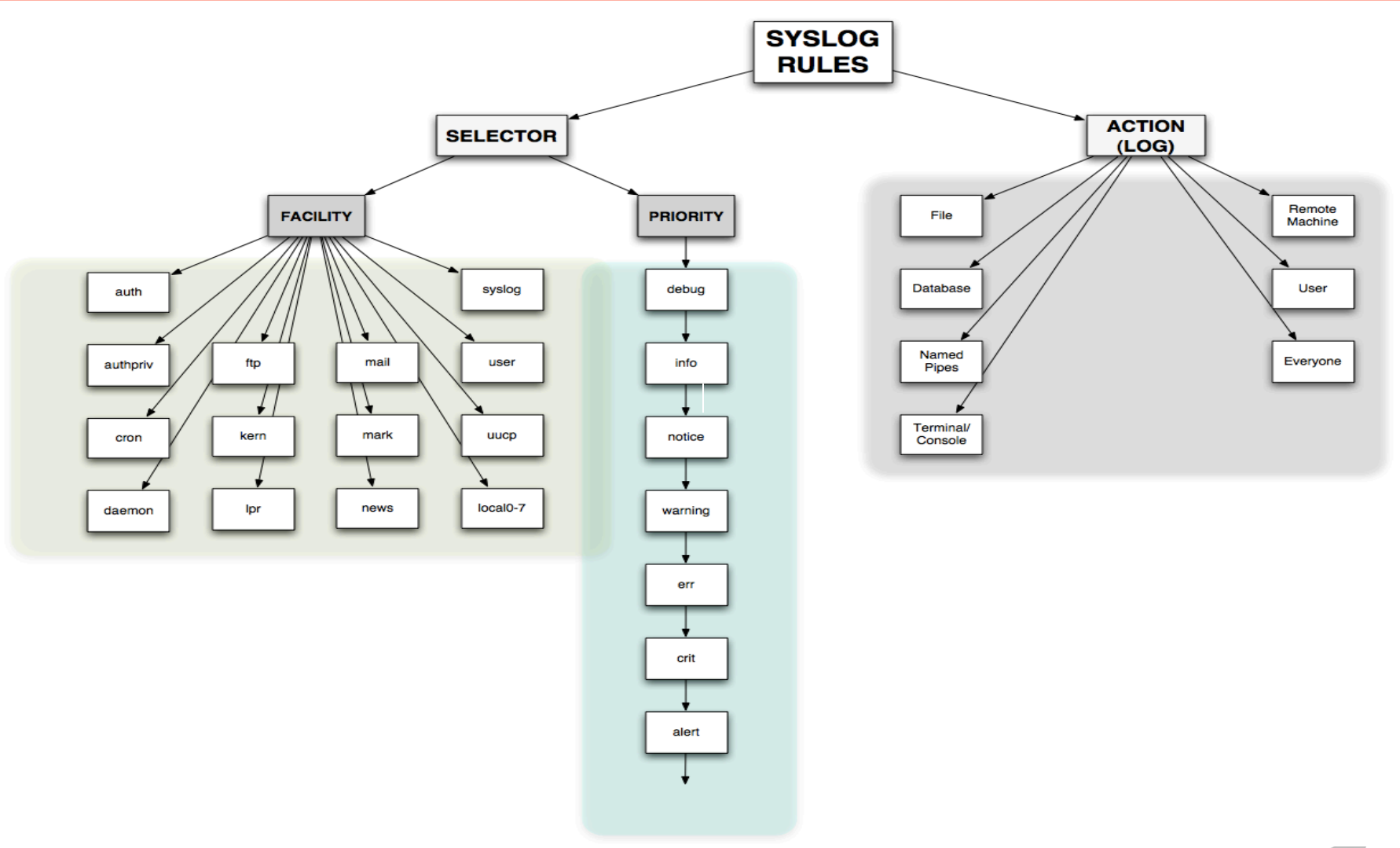

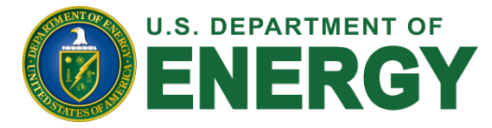

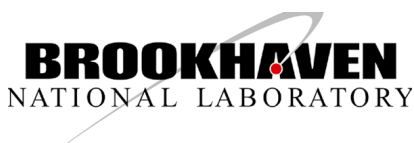

# **RSyslog & Syslog-ng**

Rsyslog improves upon syslog with

- native support to write logs to a database => MySQL, Postgres, OpenTDS, SQLLite, libdbi
- the ability to send email based on a trigger
- support for TCP (improved reliability over UDP) and RELP (improved reliability over TCP)
- Encryption (SSL/TLS)
- filters supporting regular expressions
- data compression (zlib) on the fly (send & receive)
- On-demand disk spooling for both scheduled log processing and data buffering

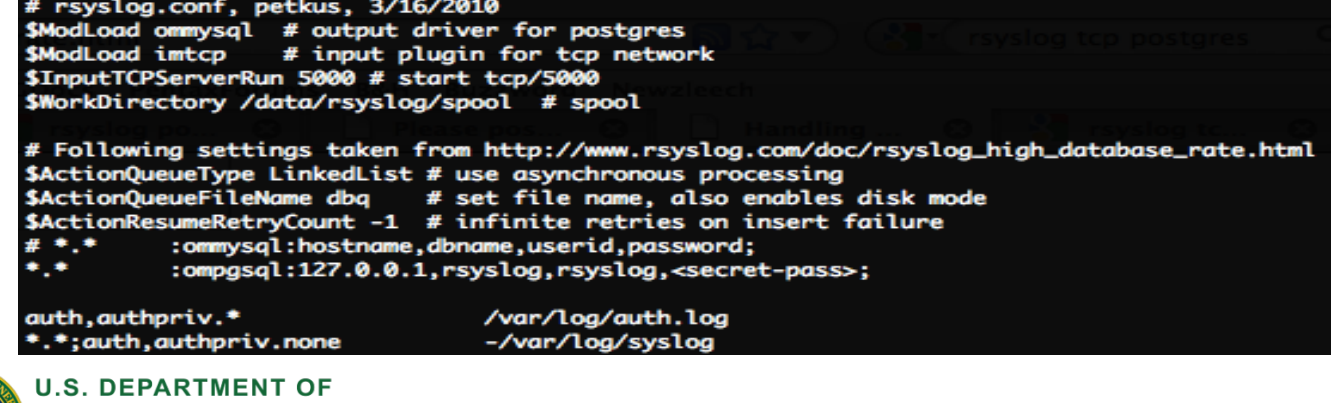

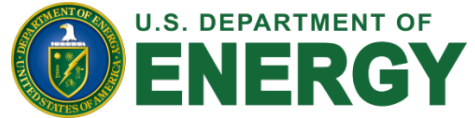

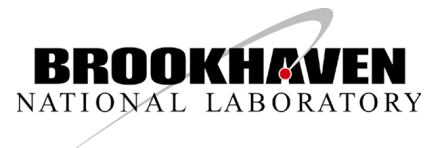

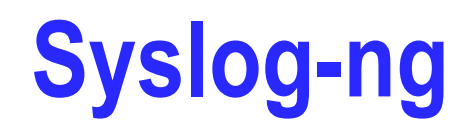

Syslog-ng competes with Rsyslog and offers

- direct database access (MSSQL, MySQL, Oracle, Postgres, SQLite3)
- high performance => 75k messages/s real time and >24GB raw logs/hour
- robust TCP / encryption
- advanced configurability => message sorting, parsing, rewriting, classification in real time
- human readable pattern matching (and regex)
- precision time-stamping => millisecond resolution

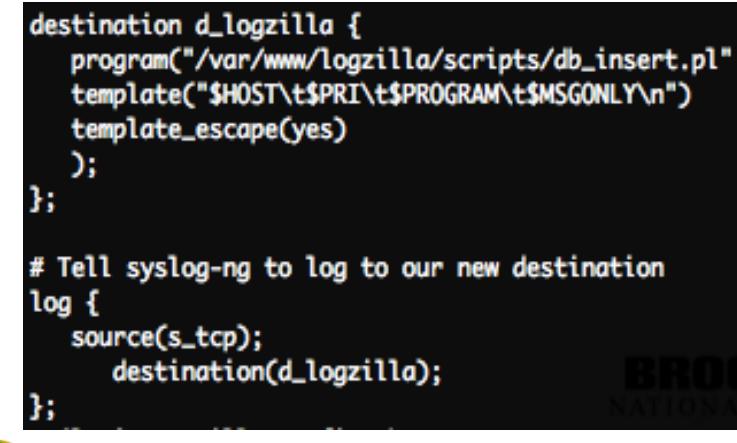

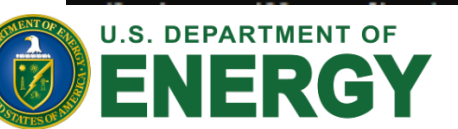

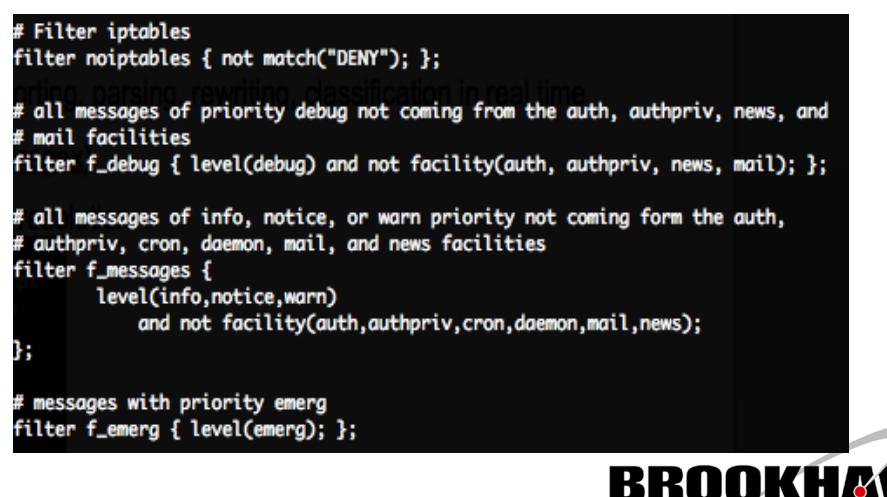

BROOKHAVEN SCIENCE ASSOCIATES

NATIONAL LABORATORY

# **Log Analysis => Splunk**

What is Splunk? A system administrator search engine

- Search and analyze data from servers, apps, network appliances indexed in real time
- Generate reports, audits, sign data
- Data sources can be logs, alerts, scripts, archive files, SNMP trap data, etc.
- Configure alerts to send emails/daily reports/SNMP messages and trigger scripts
- Ability to forward data from one/many Splunk instance(s) to another (forwarder receiver)
	- Data centralization, load-balancing, data cloning, data routing, distributed search
	- (2) flavors: Regular (forwards raw or parsed data) & Light (raw or unparsed)
- Timestamp modification/manipulation; Train to recognize new Timestamp formats
- Creation of tags to cluster groups of hosts, fields, sourcetypes, etc.
- LDAP authentication

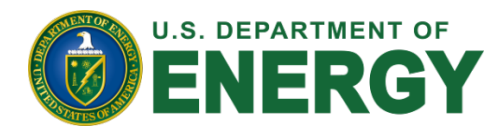

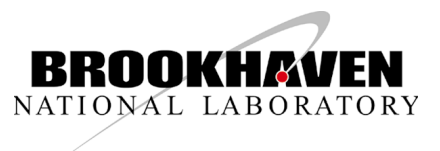

### **Splunk Indexing**

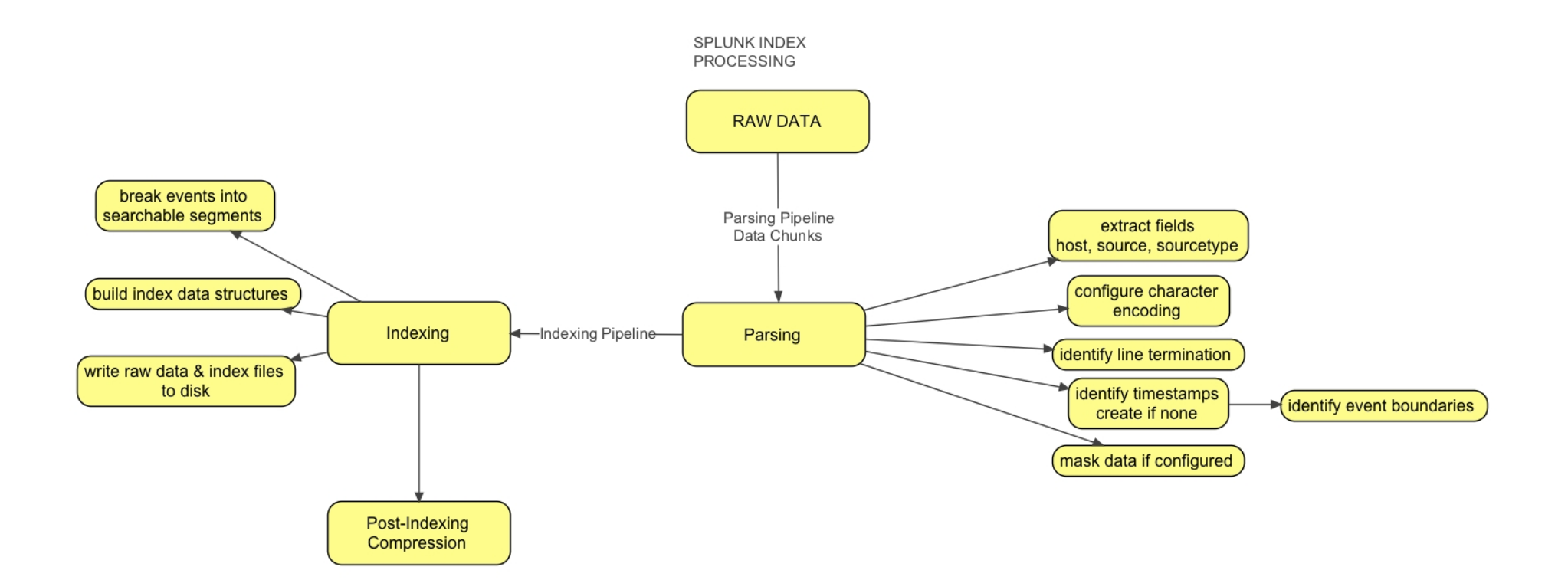

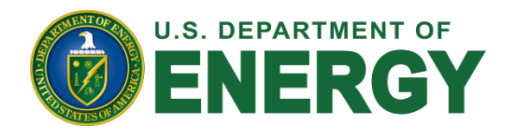

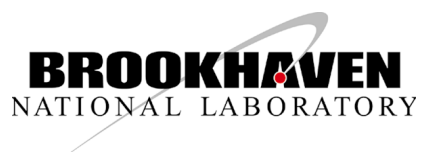

#### **Splunk Search**

Example 1: Keep only search results that have the specified "src" or "dst" values.

src="10.9.165.\*" OR dst="10.9.165.8"

Example 2: Search for events with either codes 10 or 29, and a host that isn't "localhost" and an xqp that is greater than 5

(code=10 OR code=29) host!="localhost" xqp>5

Example 3: Search for events with "404" and from host "webserver1"

404 host="webserver1"

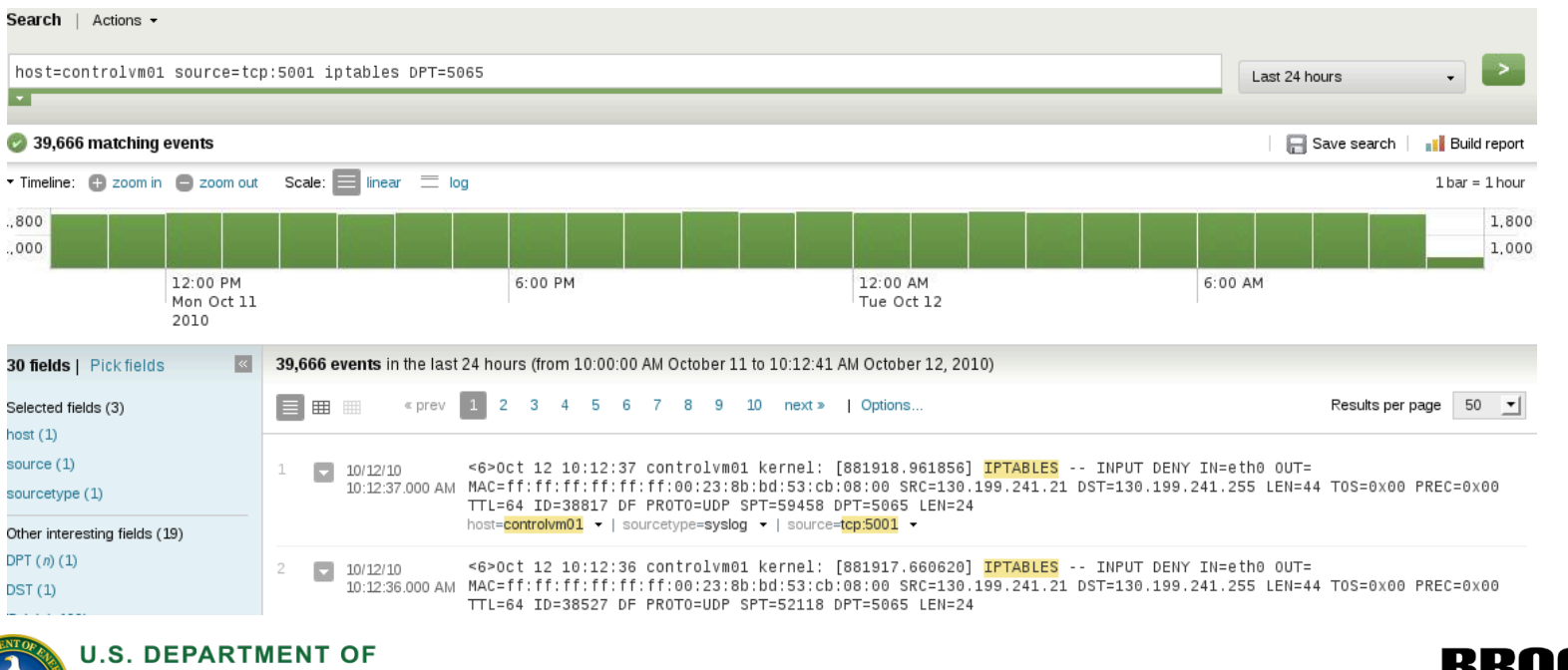

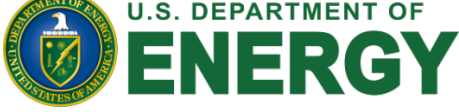

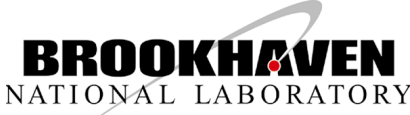

BROOKHAVEN SCIENCE ASSOCIATES

# **Log Analysis => LogZilla, etc.**

LogZilla

- Web front-end providing real-time access to syslog messages logged to MySQL
- Customized searches/report generation based on host, facility, priority, etc.
- Fast search via Sphinx => MySQL batch index and data search
	- 60+ MB/sec indexing performance
- Limited functionality compared to Splunk

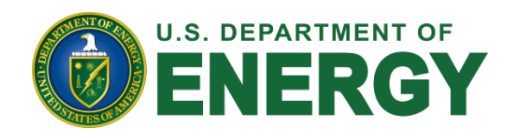

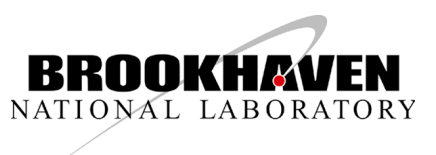

#### **LogZilla Web Interface**

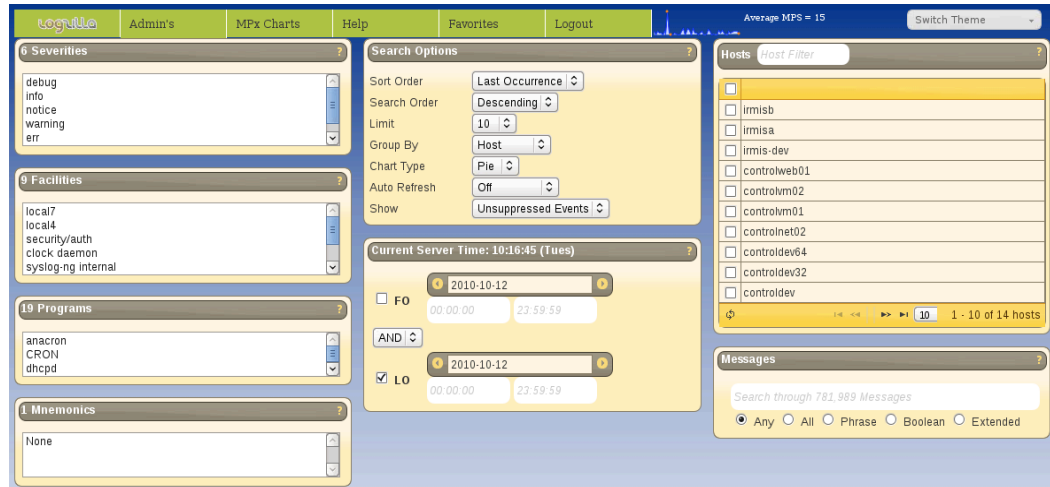

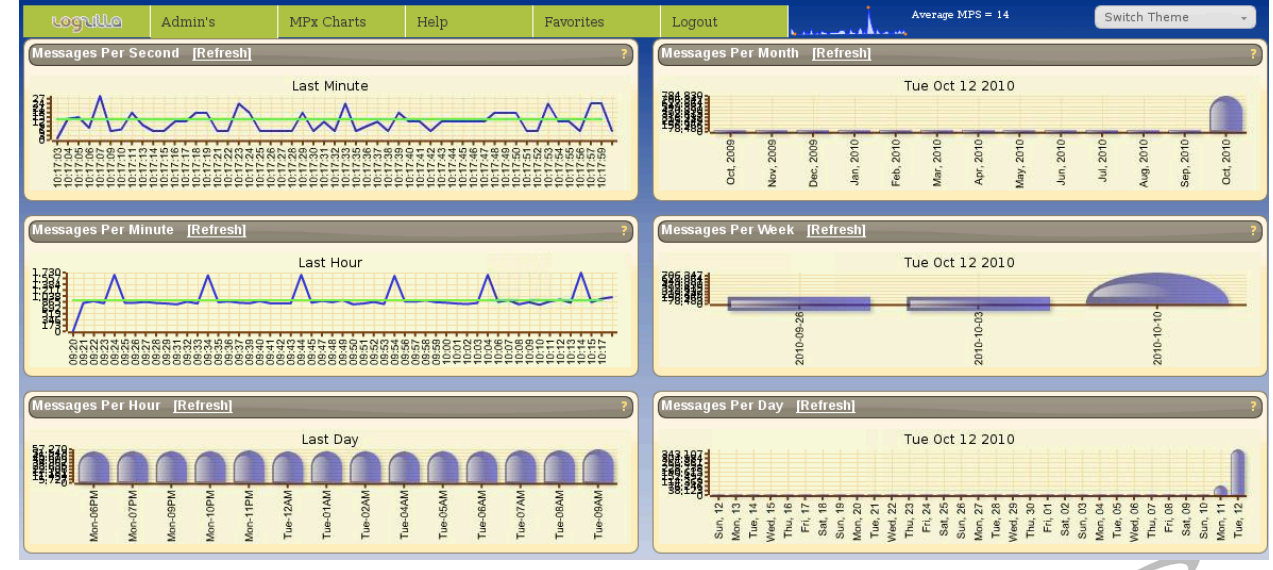

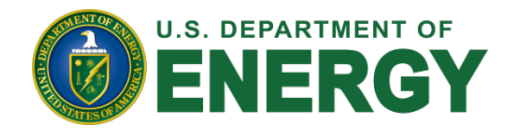

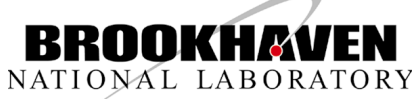

BROOKHAVEN SCIENCE ASSOCIATES

# **Prototype Environment at NSLS-II**

In preparation of deploying server infrastructure at the production facility, we've

- Deployed a central log server (syslog-ng) collecting logs from all internal systems (~20)
	- (2) streams (to simultaneously run Splunk & LogZilla)
		- Stream A => TCP forked to both ASCII text and MySQL (LogZilla)
		- Stream B => TCP direct to Splunk DB
			- No performance bottlenecks (GbE, private net) but scale-out will require RAID array
	- Splunkd configured as a "collector"
- On client-side
	- Syslog-ng packages and configs pushed to clients via Puppet
	- Noisy logs (DHCP, Iptables, etc.) filtered-out locally but sent over wire to central log
	- Interesting clients with non-syslog app logs (NX, Virtualbox, conserver, Apache) run Splunk as a "light forwarder" to the Splunk collector on central log.

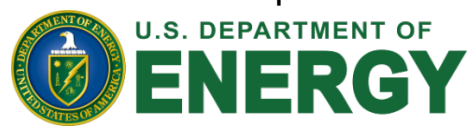

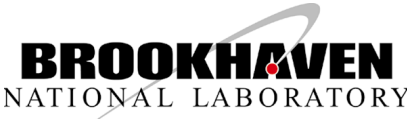

BROOKHAVEN SCIENCE ASSOCIATES

#### **Resources**

- Syslog Protocol Standard RFC 5424 (http://tools.ietf.org/html/rfc5424)
- Rsyslog (http://www.rsyslog.com/)
- Syslog-ng (https://www.balabit.com/network-security/syslog-ng)
- Splunk (http://www.splunk.com)
- LogZilla (http://nms.gdd.net/index.php/LogZilla)
- Sphinx open-source SQL full-text search engine (http:// sphinxsearch.com/)

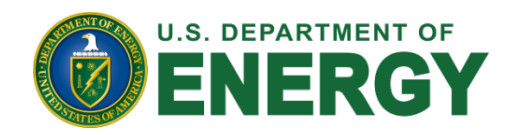

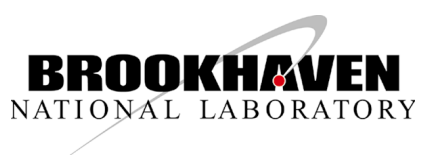

#### **Thanks**

#### Questions – Comments ?

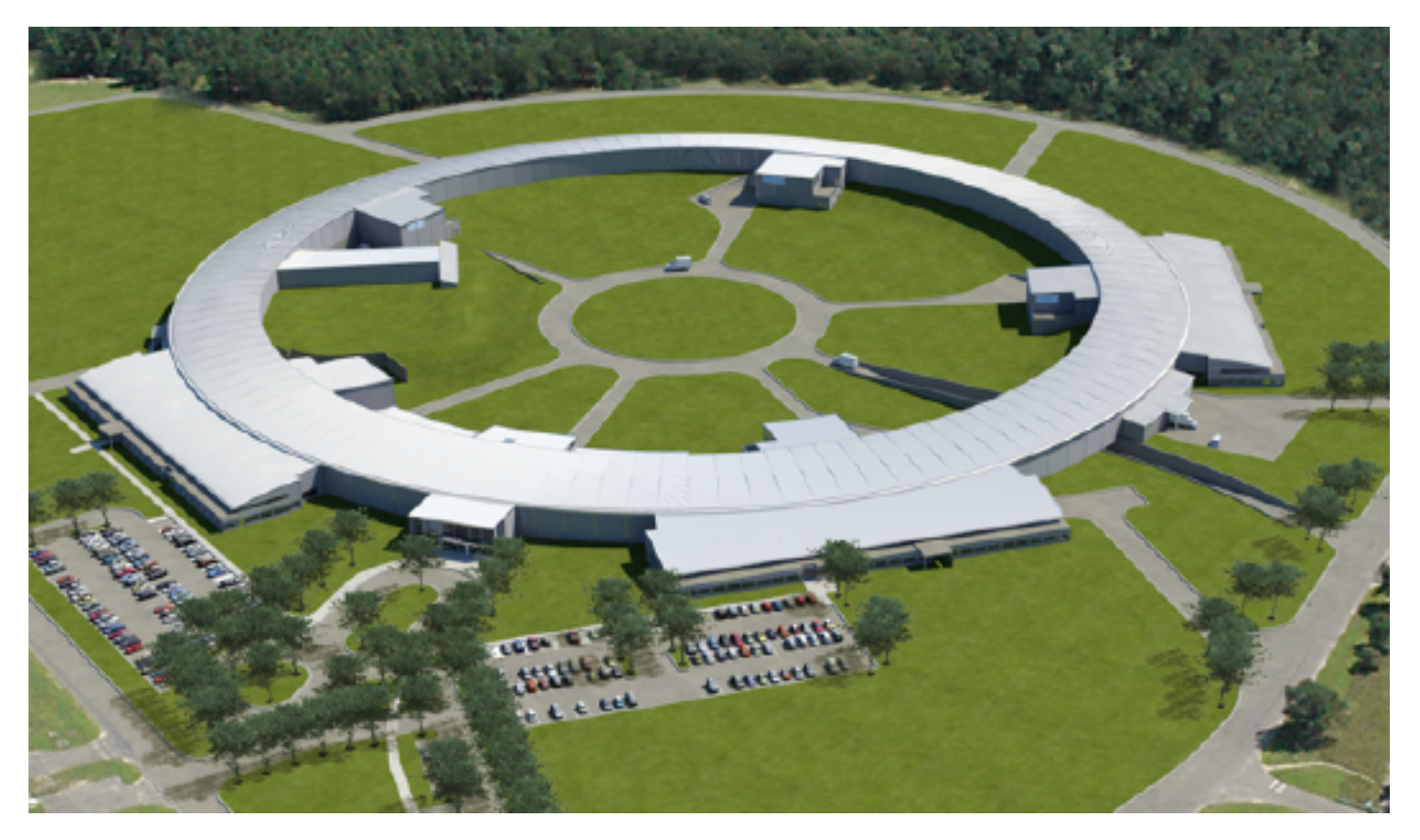

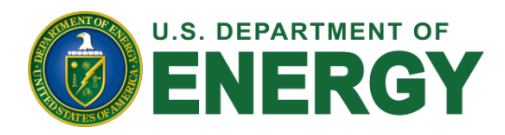

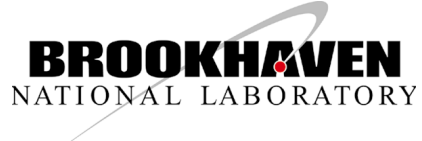